## **Formular zur Gesundheitsbestätigung für den Regelbetrieb unter Pandemiebedingungen in den Schulen des Landes Mecklenburg-Vorpommern ab dem** *1. Februar 2021*

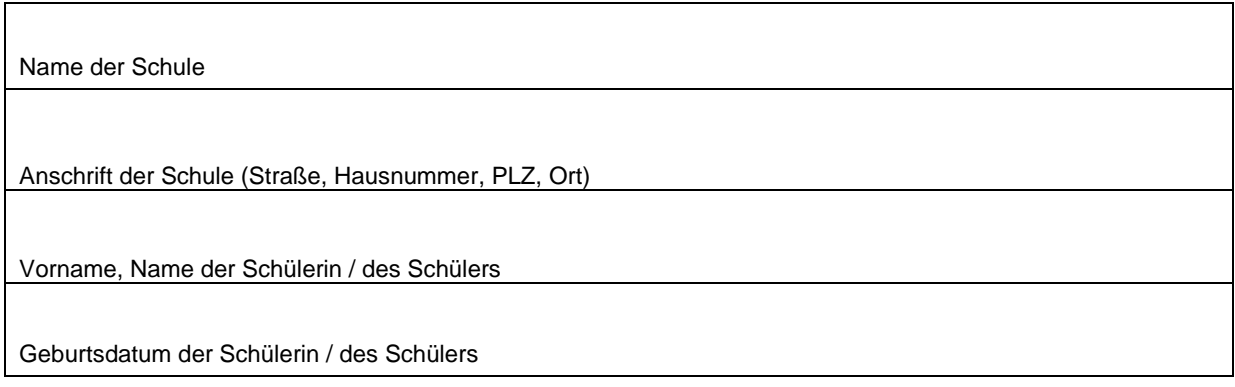

## **Teil A: Reiserückkehrende**

Ich **erkläre** mit meiner Unterschrift, dass die oben genannte Schülerin / der oben genannte Schüler sich entsprechend der geltenden Regelung der 2. SARS-CoV-2-Quarantäneverordnung in den vergangenen zehn Tagen:

- nicht in einem Risikogebiet (siehe *Einstufung des Robert Koch-Institutes* unter: [https://www.rki.de/covid-19-risikogebiete\)](https://www.rki.de/covid-19-risikogebiete) aufgehalten hat oder
- in einem Risikogebiet aufgehalten hat, aber einer der aktuell gültigen Ausnahmeregelungen unterfällt (siehe unter: [https://www.regierung-mv.de/Landesregierung/wm/Aktuelles--](https://www.regierung-mv.de/Landesregierung/wm/Aktuelles--Blickpunkte/Wichtige-Informationen-zum-Corona–Virus) [Blickpunkte/Wichtige-Informationen-zum-Corona–Virus](https://www.regierung-mv.de/Landesregierung/wm/Aktuelles--Blickpunkte/Wichtige-Informationen-zum-Corona–Virus)) oder
- nicht aus sonstigen Gründen entsprechend der Regelungen in der 2. SARS-CoV-2- Quarantäneverordnung in der jeweils gültigen Fassung quarantänepflichtig geworden ist (siehe unter: [https://www.regierung-mv.de/Landesregierung/wm/Aktuelles--Blickpunkte/Wichtige-](https://www.regierung-mv.de/Landesregierung/wm/Aktuelles--Blickpunkte/Wichtige-Informationen-zum-Corona–Virus)[Informationen-zum-Corona–Virus](https://www.regierung-mv.de/Landesregierung/wm/Aktuelles--Blickpunkte/Wichtige-Informationen-zum-Corona–Virus)).

Ich **bestätige** mit meiner Unterschrift, dass mir bekannt ist, dass es Personen zehn Tage nach Rückkehr aus einem Gebiet, für welches eine Absonderungspflicht gemäß oder entsprechend § 1 Absatz 1 der 2. SARS-CoV-2-Quarantäneverordnung besteht, nicht gestattet ist, Schulen zu betreten, es sei denn, es liegt eine Ausnahmeregelung nach oder aufgrund § 2 der 2. SARS-CoV-2-Quarantäneverordnung vor. Weiter ist mir **bekannt**, dass ich gemäß § 1 Absatz 1 Satz 5 der 2. SARS-CoV-2-Quarantäneverordnung zur unverzüglichen Vorlage dieser Erklärung in der Schule verpflichtet bin und die Bußgeldvorschriften des § 4 der 2. SARS-CoV-2-Quarantäneverordnung Anwendung finden.

Sofern eine für die oben genannte Schülerin / den oben genannten Schüler gegebenenfalls erforderliche Quarantäne nach Rückkehr verkürzt wurde, **bestätige** ich, dass diese entsprechend der Regelungen der 2. SARS-CoV-2-Quarantäneverordnung in der jeweils gültigen Fassung beendet worden ist.

Datum Unterschrift (Elternteil / Erziehungsberechtigte /-berechtigter bzw. volljährige Schülerin / volljähriger Schüler)

## **Teil B: Gesundheitsbestätigung**

Ich bin darüber **informiert**, dass der Plan für Infektionsschutz und Hygienemaßnahmen für die Schulen in Mecklenburg-Vorpommern (Hygieneplan für SARS-CoV-2) vorsieht, dass bei Auftreten einer mit COVID-19 zu vereinbarenden Symptomatik betroffene Personen die Schule nicht betreten dürfen.

Dies betrifft Personen, wenn sie:

- eine mit Corona zu vereinbarende Symptomatik, z. B. Fieber mit Temperatur ab 38 °C, Husten, Störung des Geruchs- und / oder Geschmackssinns, Schnupfen (nur in Verbindung mit vorgenannter Symptomatik), aufweisen,

oder sie davon Kenntnis haben, dass sie

- in Kontakt zu einer mit SARS-CoV-2 infizierten Person stehen oder
- in den vergangenen 14 Tagen Kontakt mit einer SARS-CoV-2 infizierten Person hatten, *es sei denn, das zuständige Gesundheitsamt hat eine Quarantäne für die oben genannte Schülerin/den oben genannten Schüler nicht ausgesprochen oder diese beendet.*

Ich bin ferner **informiert**, dass entsprechend § 8 der Schul-Corona-Verordnung die Pflicht besteht, der Schule unverzüglich zu melden, falls die oben genannte Schülerin / der oben genannte Schüler Kontakt mit einer nachweislich auf SARS-CoV-2 positiv getesteten Person (zusammenhängend mehr als 15 Minuten Gesichtskontakt zu einer mit SARS-CoV-2 infizierten Person) hatte.

Ich **erkläre** mit meiner Unterschrift**,**

- dass gesundheitliche Beeinträchtigungen der oben genannten Schülerin / des oben genannten Schülers nicht vorliegen und
- ein Kontakt der oben genannten Schülerin / des oben genannten Schülers mit einer nachweislich auf SARS-CoV-2 positiv getesteten Person (zusammenhängend mehr als 15 Minuten Gesichtskontakt zu einer mit SARS-CoV-2 infizierten Person) in den letzten 14 Tagen nach meiner Kenntnis nicht stattgefunden hat *oder*
- *ein solcher Kontakt stattgefunden hat, aber das zuständige Gesundheitsamt eine Quarantäne nicht ausgesprochen hat oder diese beendet worden ist.*

Datum Unterschrift (Elternteil / Erziehungsberechtigte /-berechtigter bzw. volljährige Schülerin / volljähriger Schüler)